Schoolcraft College

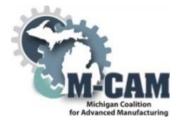

**Course Cover Sheet** 

#### M-CAM Training Area:

⊠CNC/Machining □Multi-Skilled Mechatronics □Production Operation □Welding/Fabrications

Program(s): CNC Operator Boot Camp

Course: CESB 6279 - CNC Operator Boot Camp Level I

**Course Description:** Participants will gain the skills and knowledge of a CNC operator, including basic programming position in a CNC machining environment. The skills learned in this course address the CNC basic requirements in the aerospace, automotive, and defense industries. Successful completers of CNC Operator Boot Camp, Level I are accepted into CNC Operator Boot Camp, Level II.

Date Created: May 4, 2015

Faculty Developer(s)/Instructional Designers(s): Gene M. Keyes, Tammy Thomson, Sandra Miller

Employer/Industry Partner: Loc Performance

College Contact: Tammy Thomson Phone: 734-462-4349 Email: tthomson@schoolcraft.edu

#### Additional Information/Comments:

As part of our TAACCCT grant and in guidance with our industry partner, Loc Performance, the CNC Operator-Level I Training course was created. The National Institute for Metalworking Skills credentials were incorporated along with ToolingU to reinforce basic concepts.

This workforce solution was funded by a grant awarded by the U.S. Department of Labor's Employment and Training Administration. The solution was created by the grantee and does not necessarily reflect the official position of the U.S. Department of Labor. The Department of Labor makes no guarantees, warrantees, or assurances of any kind, express or implied, with respect to such information, including any information on linked sites and including, but not limited to, accuracy of the information or its completeness, timeliness, usefulness, adequacy, continued availability, or ownership.

The eight community colleges and MCAM is an equal opportunity employer/program provider. Auxiliary aids and services are available upon request to individuals with disabilities. TTY users please call 1-877-878-8464 or visit www.michigan.gov/mdcr."

This work is licensed under a Creative Commons Attribution 4.0 International License.

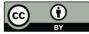

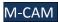

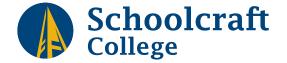

#### CONTINUING EDUCATION & PROFESSIONAL DEVELOPMENT CLASS PROPOSAL FORM

By submitting this completed form, you agree that in order to maintain an ethical and impartial learning environment, you will not promote any specific product, service, or source in the classroom, nor solicit contact information from the students.

| Proposal Prepared By:                                                                                                    |                         |          |                  |
|----------------------------------------------------------------------------------------------------|-------------------------|----------|------------------|
| Biography:<br>Please provide<br>information on your<br>background as it relates<br>to the class you are<br>proposing. Please also<br>provide a résumé. |                         |          |                  |
| Suggested Class Title:                                                                                                    |                         |          |                  |
| Prerequisite/Skills<br>Required:                                                                                                    |                         |          |                  |
| <b>Total Class Hours:</b>                                                                                                    |                         |          |                  |
| Maximum Enrollment:                                                                                                    |                         |          |                  |
| Type of Supplies:                                                                                                    |                         |          |                  |
| Supply Fee: \$                                                                                                    |                         |          |                  |
| Class Highlights (We<br>will use this to create<br>a class description. If<br>there is copy that should<br><i>not</i> be changed, please<br>indicate.) |                         |          |                  |
| Type of Classroom &<br>Equipment Required                                                                                                    |                         |          |                  |
| Textbook(s):                                                                                                    | Required                | Optional | Handout Material |
| Book Title,<br>Author, Publisher                                                                                                    |                         |          |                  |
| Comments:                                                                                                    |                         |          |                  |
| TARGET AUDIENCE: This                                                                                                    | class is designed for w | hom?     |                  |

COMPETITION: Where else is this class or a similar class being offered?

MARKETING SUGGESTIONS: Professional associations, specific publications etc.

**COMPETENCIES: (These competencies must be related to class outline.)** Use numbers to list objectives & periods at the end of the objectives. Example: *1. Demonstrate the basic functions of a computer.* **A successful student should be able to do the following at the end of this class:** 

LEARNING ACTIVITIES:

Use numbers to list activities & periods at the end of the activities. Example: *1. Lecture.* **The class will have the following distinct activities:** 

#### METHODS OF EVALUATION:

Use numbers to list evaluation methods & periods at the end of evaluation methods. Example: *1. Class assignments.* In addition to attendance and participation the following criteria may be used:

continued on next page

#### CLASS OUTLINE (Please indicate projected time devoted to each content area.)

Capitalize the first word of each division. Use Roman numerals with periods, then capital letters with periods, numbers with periods, and finally lowercase letters with periods if necessary. Please use lowercase hour abbreviation and decimal time notation.

### ARE YOU MECHANICALLY INCLINED? ARE YOU LOOKING TO BEGIN A NEW CAREER NOW?

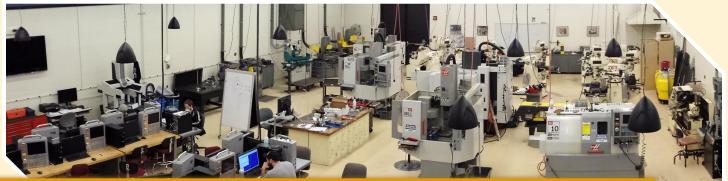

# **BEGINNING FALL 2015**

# **11 WEEK CNC OPERATOR TRAINING COURSE**

- Company-Driven Training Program
- Nationally Recognized Certifications

#### NOVEMBER 23-DECEMBER 17, 2015 8:00 am-5:00 pm | (no class 11/26-11/27)

#### JANUARY 11-FEBRUARY 24, 2016 8:00 am-2:00 pm

#### LEVEL I COURSE: \$1,250

#### Successful completers of Level I will receive:

- 90 hours of industry-led training
- Certificate of Completion from Schoolcraft College
- Option to test into Level II CNC Operator

#### OSHA 30: \$450

#### Successful completers of OSHA 30 will receive:

OSHA 30 credential

#### LEVEL II COURSE: \$1,800

#### Successful completers of Level II will receive:

- 130 additional hours of industry-led training
- Certificate of Completion from Schoolcraft College
- NIMS LEVEL 1 Certification Exams: Measurement, Materials & Safety; Job Planning, Benchwork & Layout
- Job interview with local employers

 Personalized Career Preparation including mock interviews, resume writing, and job skill development

#### WHAT IS A CNC OPERATOR?

The CNC Operator operates computer numerical control (CNC) machines to perform machine functions such as boring, turning, facing, and threading parts of metallic work pieces such as castings, forgings and bar stock.

#### JOB OPPORTUNITIES IN METRO DETROIT Benefits vary but may include:

- Full Time Positions Available
- Starting Pay \$10-14/hour
- Competitive Benefits Package: Medical, Dental, Life, Disability, 401(k)
- Bonus Incentives
- Potential for Advancement and Further Education
- Consistent Scheduling
- Two Shifts
- Veteran Friendly

#### - ASK ABOUT JOB TRAINING FUNDS TO HELP PAY FOR THIS TRAINING. -

For more information, please contact:

Sandy Miller | smiller@schoolcraft.edu | 734-462-4680 OR Karen Maxton | kmaxton@schoolcraft.edu | 734-462-4787

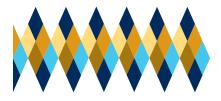

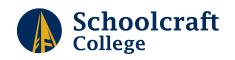

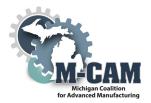

## **CNC OPERATOR COURSE CURRICULUM**

#### **OSHA 30**

#### Blueprint Reading, GD&T

#### Shop Math

Fractions to decimal conversion Metric to English conversion Feed and speed formulae, Depth of cut, Drill point calculations Threading, Tap drill size using formula

#### Perform basic machine tool operations

Power up, upload G&M code programs Set and load tools into magazine Simulate programs, first piece run and inspection

### Identify CNC Mill Tools used for CNC machining

Helix, Number of flutes Solid Carbide and Indexable inserts High Speed Tools TiC, TiN, and Al203 coatings and the effect on CNC machining Coolants and use of the refractometer

### Identify CNC Lathe Tools used for CNC machining

ANSI & ISO tool holders and inserts Setting Lathe tooling offsets Setting Home position Soft Skills training

#### Inspect basic components

Use inspection tools such as micrometers, dial calipers, gage blocks and gage pins Bore gages and inside micrometers

### Develop CNC 2 and 3 axis Mill G&M code programs

Face, profile, chamfer, engrave, drill and tap Employ Cutter Diameter Compensation Employ peck drilling

#### Develop CNC 2-axis Lathe G&M code programs

OD tuning and facing and the use of parting tools

### Setup and define work offsets and tool length offsets

### Debug and edit G&M code programs on the shop floor

XYZ adjustments as necessary Feed and speed adjustments as necessary Inspect and replace tooling as required

#### Setup machines for production runs

Load work holding vices Indicate vices and straight edges square Pick up dowel pins and round parts using an indicator

This workforce solution was funded by a grant awarded by the U.S. Department of Labor's Employment and Training Administration. The solution was created by the grantee and does not necessarily reflect the official position of the U.S. Department of Labor. The Department of Labor makes no guarantees, warrantees, or assurances of any kind, express or implied, with respect to such information, including any information on linked sites and including, but not limited to, accuracy of the information or its completeness, timeliness, usefulness, adequacy, continued availability, or ownership.

Schoolcraft College and MCAM is an equal opportunity employer/program provider. Auxiliary aids and services are available upon request to individuals with disabilities. TTY users please call 1-877-878-8464 or visit www.michigan.gov/mdcr.

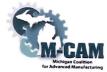

Subject Matter Expert (SME) Course Review Summary College: Schoolcraft College **M-CAM Training Area:** SCNC/Machining Multi-Skilled/Mechatronics Production Operation Welding/Fabrication Degree Program Name: CNC Operator Boot Camp Title of Course: CESB 6279 CNC Operator Boot Camp Level I Subject Matter Expert (SME) Reviewer Information Name: Floyd Peterson **Title: President** Phone: 248-349-0840 Email: admin@eccotool.com Organization/Affiliation: Ecco Tool/Schoolcraft College Advisory Board Member Attach Resume or provide credentials (showing years of experience and work experience that is relevant to course content): http://www.eccotool.com/index.php **Synopsis of Findings:** most of this looks well thought and out.

Reviewers Signature <u>A claude A eternon</u>

Date: 2 - 2 - 17

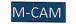

M-CAM Bay de Noc | Grand Rapids | Kellogg | Lake Michigan | Lansing | Macomb | Mott | Schoolcraft

#### Michigan Coalition for Advanced Manufacturing Subject Matter Expert Course Review

| 1. Course Overview and Objectives                                                                                                    | Exceptional           | Satisfactory | Ineffective |
|----------------------------------------------------------------------------------------------------|-----------------------|--------------|-------------|
| The goals and purpose of the course is clearly stated.                                                                                                    |                       |              | meneetive   |
| Prerequisites and/or any required competencies are clearly stated.                                                                                                    | × v                   |              |             |
| Learning objectives are specific and well-defined.                                                                                                    | X                     |              | 9           |
| Learning objectives describe outcomes that are measurable.                                                                                                    | $\sim$                |              |             |
| Outcomes align to occupational focus (industry skills and standards).                                                                                                    | ^                     |              |             |
| Comments or recommendations:                                                                                                    | $\wedge$              |              |             |
|                                                                                                    |                       |              |             |
|                                                                                                    |                       |              |             |
| 2. Material and Resources                                                                                                    | Exceptional           | Satisfactory | Ineffective |
| The instructional materials contribute to the achievement of the course learning objectives.                                                                                                    |                       |              |             |
| The materials and resources meet/reflect current industry practices and standards.                                                                                                    |                       |              |             |
| The instructional materials provide options for a variety of learning styles.                                                                                                    |                       |              |             |
| Resources and materials are cited appropriately. If applicable, license information is provided.                                                                                                    |                       |              |             |
| Comments or recommendations:                                                                                                    |                       |              |             |
| 1 in 1th                                                                                                    |                       |              |             |
| I didn't see this in there                                                                                                    |                       |              |             |
| 3. Learning Activities                                                                                                    | Exceptional           | Satisfactory | Ineffective |
| 3. Learning Activities                                                                                                    | Exceptional           | Satisfactory | Ineffective |
| 3. Learning Activities<br>Provide opportunities for interaction and active learning.                                                                                                    | Exceptional           | Satisfactory | Ineffective |
| Autom see this in these      Activities  Provide opportunities for interaction and active learning.  Help understand fundamental concepts, and build skills useful outside of the learning object.  Activities are linked to current industry practices and standards. | Exceptional<br>X<br>X | Satisfactory | Ineffective |
| <ul> <li>B. Learning Activities</li> <li>Provide opportunities for interaction and active learning.</li> <li>Help understand fundamental concepts, and build skills useful outside of the learning object.</li> </ul>                                                  | Exceptional           | Satisfactory | Ineffective |

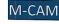

#### Michigan Coalition for Advanced Manufacturing Subject Matter Expert Course Review

|                                                                                    | Exceptional                | Satisfactory | Ineffectiv  |
|------------------------------------------------------------------------------------|----------------------------|--------------|-------------|
| he course evaluation criteria/course grading policy is stated clearly on syllabus. | N N                        |              | menectiv    |
| leasure stated learning objectives and link to industry standards.                 | ×                          |              |             |
| lign with course activities and resources.                                         |                            | 9            |             |
| nclude specific criteria for evaluation of student work and participation.         | X                          |              |             |
|                                                                                    |                            |              |             |
| omments and recommendations:                                                       |                            |              |             |
| . Equipment/Technology                                                             | Exceptional                | Satisfactory | Ineffective |
|                                                                                    | Exceptional                | Satisfactory | Ineffective |
| . Equipment/Technology                                                             | X                          | Satisfactory | Ineffective |
| . Equipment/Technology<br>Neets industry standards and needs.                      | Exceptional<br>X<br>X<br>X | Satisfactory | Ineffective |

This workforce solution was funded by a grant awarded by the U.S. Department of Labor's Employment and Training Administration. The solution was created by the grantee and does not necessarily reflect the official position of the U.S. Department of Labor. The Department of Labor makes no guarantees, warrantees, or assurances of any kind, express or implied, with respect to such information, including any information on linked sites and including, but not limited to, accuracy of the information or its completeness, timeliness, usefulness, adequacy, continued availability, or ownership.

The eight community colleges and MCAM is an equal opportunity employer/program provider. Auxiliary aids and services are available upon request to individuals with disabilities. TTY users please call 1-

This work is licensed under a Creative Commons Attribution 4.0 International License.

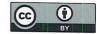

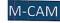

M-CAM Bay de Noc | Grand Rapids | Kellogg | Lake Michigan | Lansing | Macomb | Mott | Schoolcraft

ECCO Tool Company - About Us

### Contact Us Today! 248.349.0840

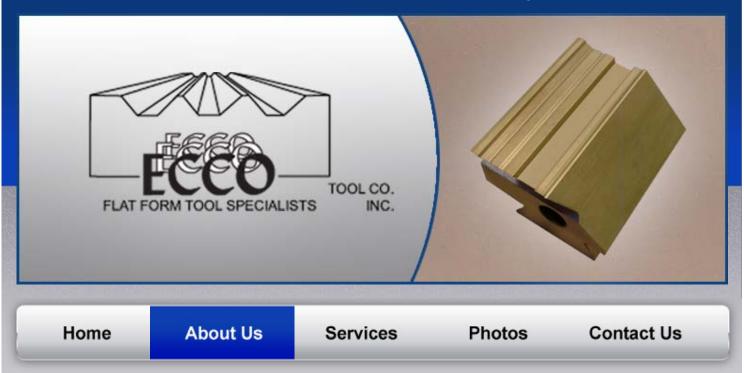

#### Started in 1955 by Elmer Peterson and Charlie Bowman, ECCO Tool got our name from the first letters of their names: Elmer Charlie CO. Now run by Elmer's son, Floyd Peterson, this family business now has three of Floyd's children working with us. Still growing strong, ECCO Tool Company specializes in manufacturing Highspeed and Carbide Cutting tools.

What sets us apart from competitors is our fast turnaround time and very competitive prices. If your company ordered parts from us years ago, we are able to perfectly replicate it. In fact, ECCO manufactures replacement tools to be exactly the same, enabling you to take one tool out of your machine and place the next tool in – and be up and running without costly down time between tool changes.

ECCO Tool Company is committed to quality. In fact, ECCO was one of the first companies in 1986 that Ford Motor Company approached with its Q101 program. In 1989, ECCO was awarded a Q101 rating by Ford. The same year, the Hydra-Matic division of General Motors presented ECCO with its Quality of Excellence award. In 1994, ECCO became the only dovetail form shop to obtain the Ford Q1 Rating.

### How fast can you do this for me? Click Here

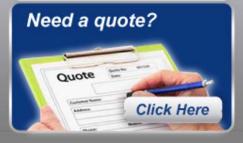

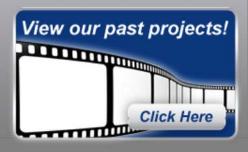

Click Here and Let ECCO show you how we can save you money!

### ECCO Manufacturers a Wide Variety of Tools for Key Industries:

- Fittings
- Brass Fittings
- Medical
- Aerospace
- Automotive
- Agriculture
- Plumbing

ECCO Tool Company - About Us

CHRYSLER

-

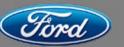

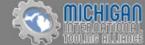

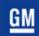

Home | About Us | Services | Photos | Contact Us Copyright © 2011 Ecco Tool Inc. All Rights Reserved. Marketing & Web Design by OMG National.